# **Create a Report of Club or Workout Group Contacts**

You can create a spreadsheet that lists all of your registered club or workout group contacts, including their names, addresses, email addresses, and the clubs' website addresses.

## **Create a Report of Club Contacts**

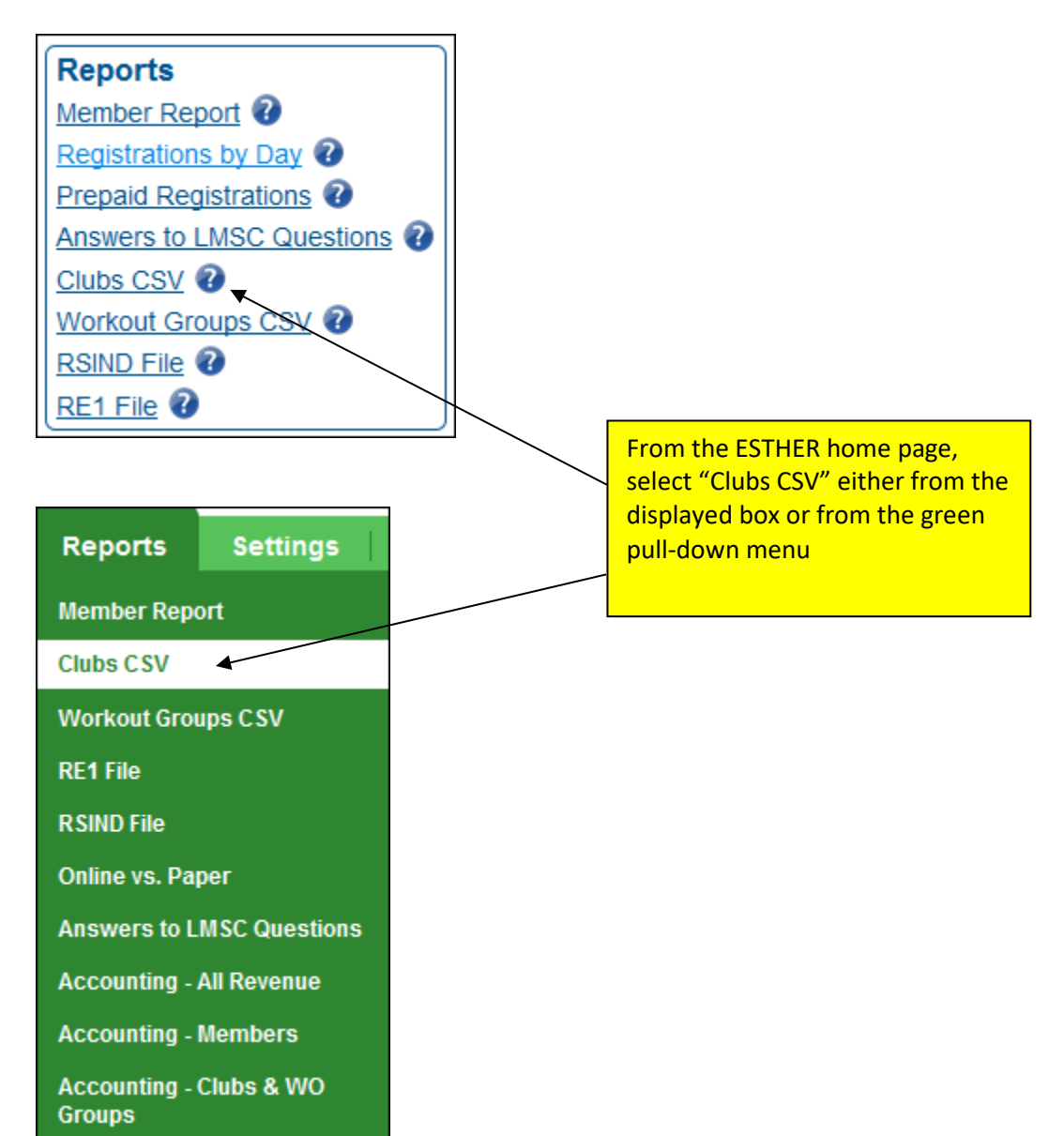

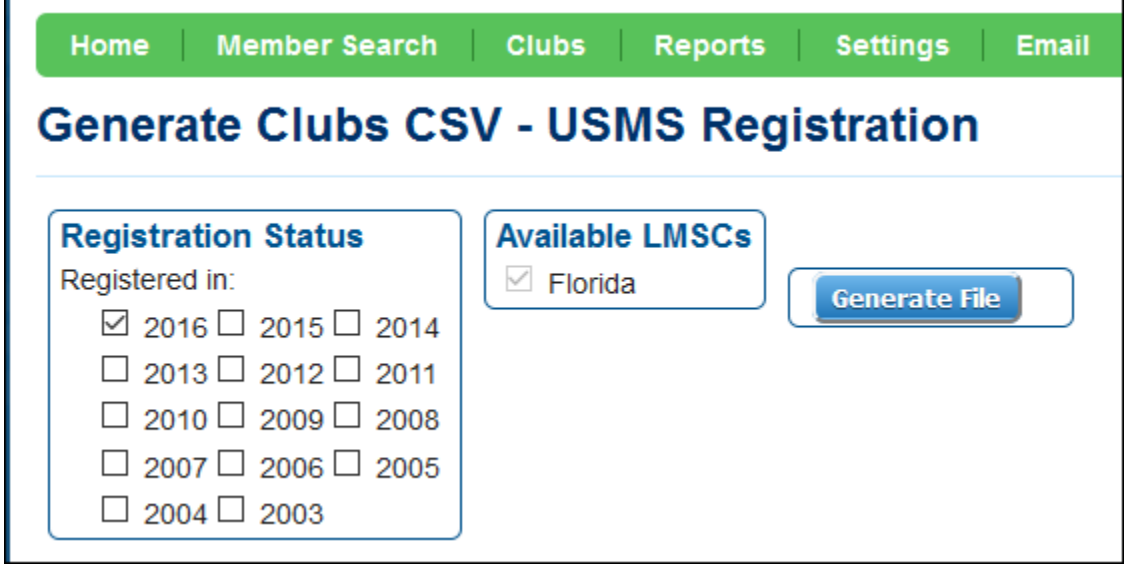

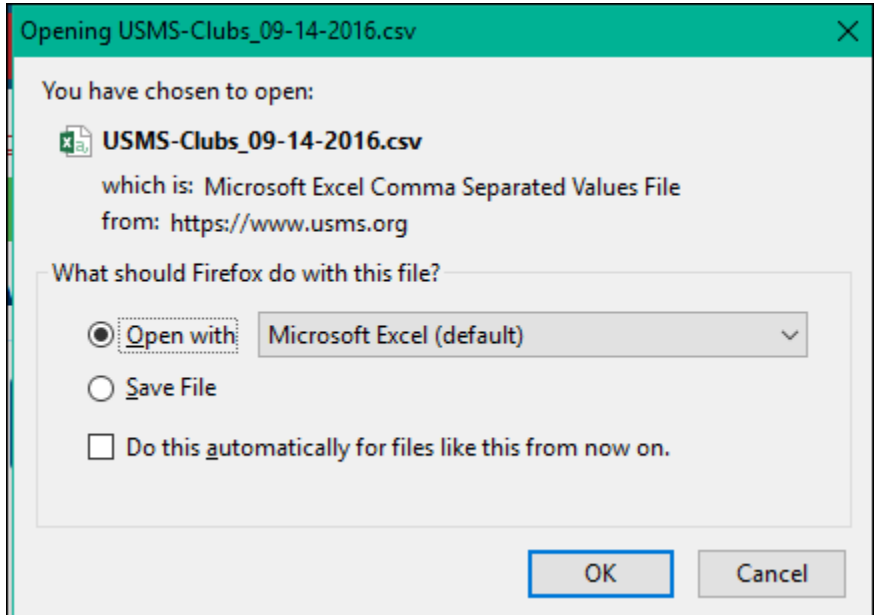

#### Results in Excel:

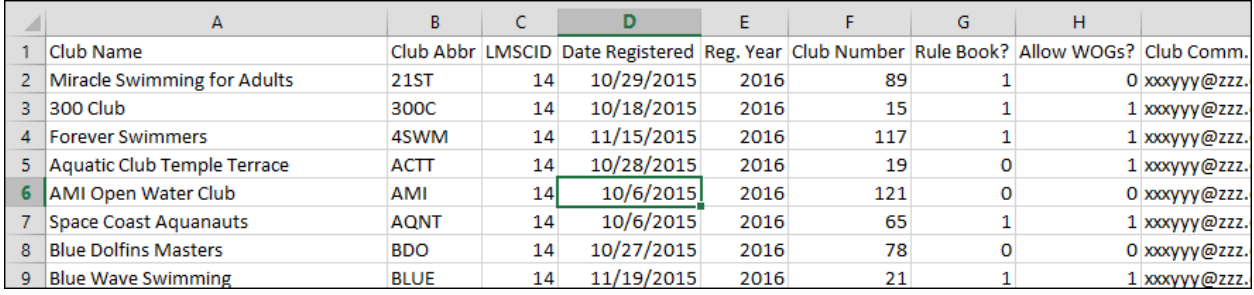

## **Create a Report of Workout Group Contacts**

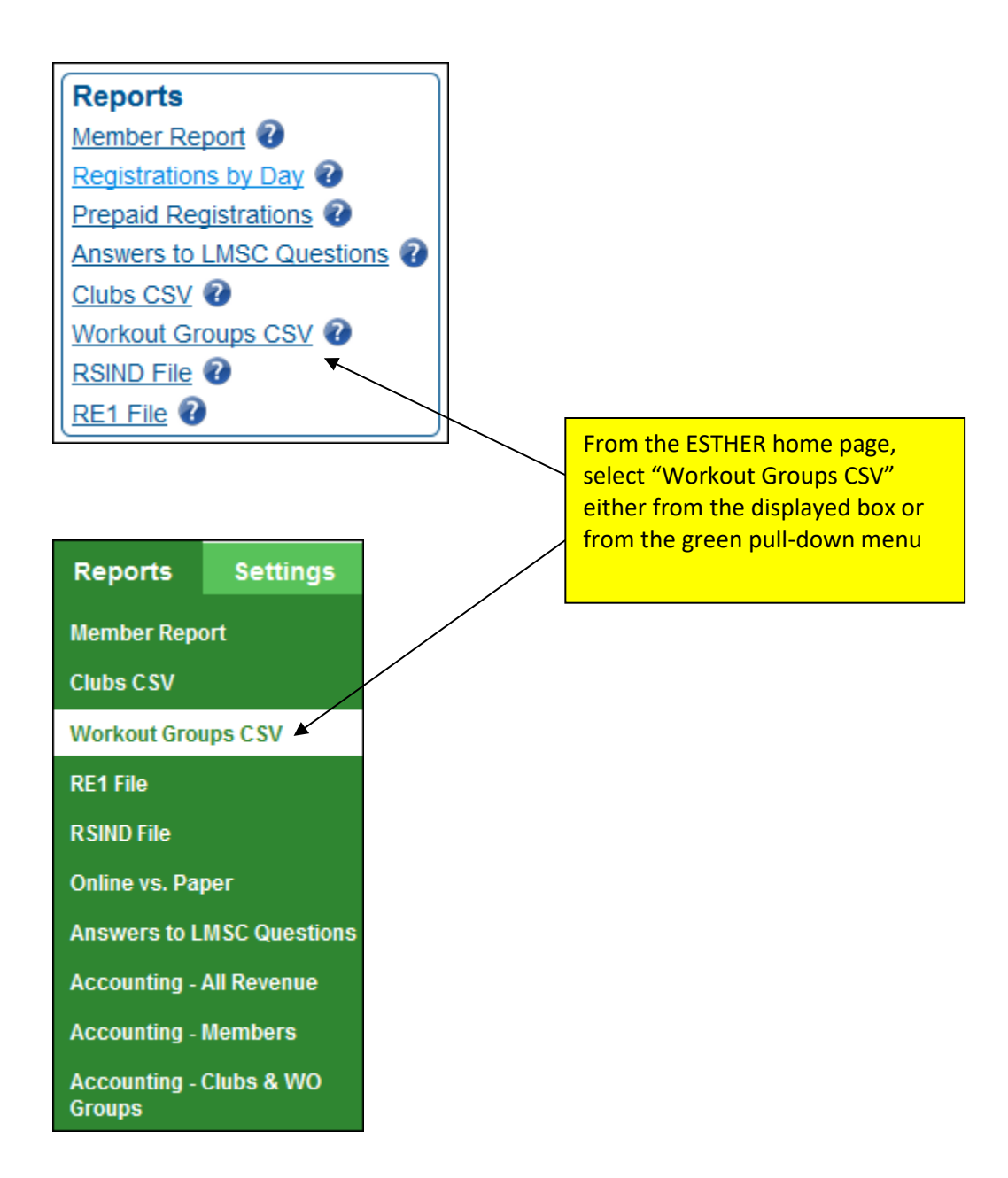

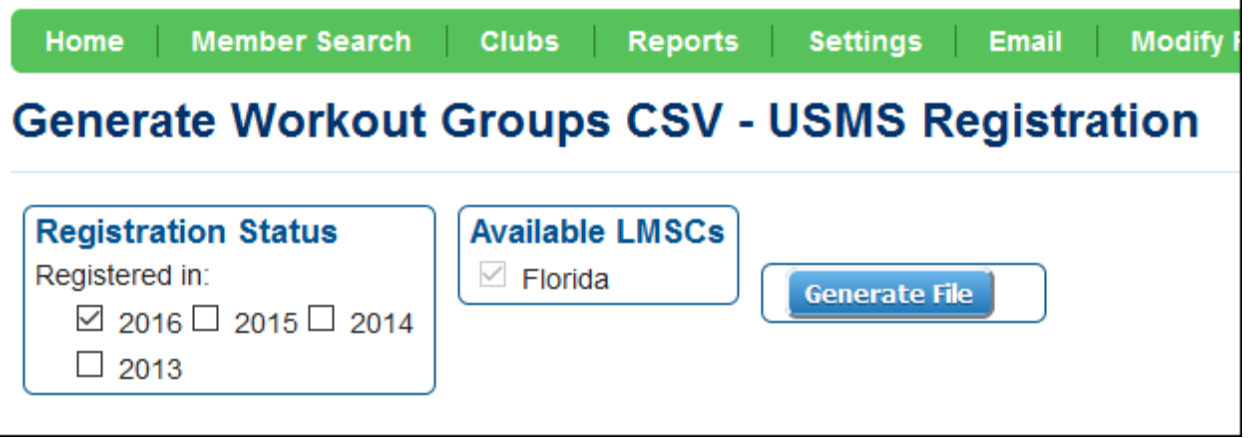

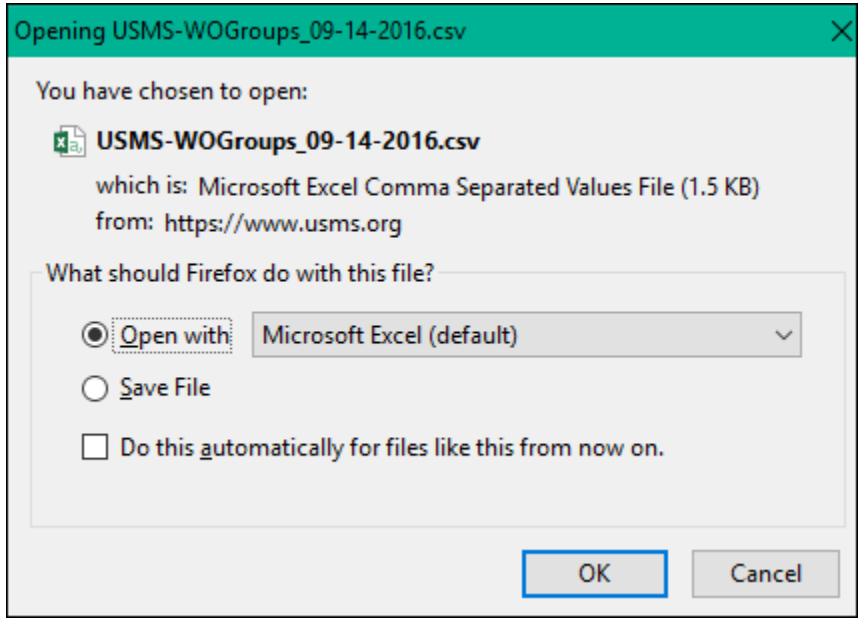

### Results in Excel:

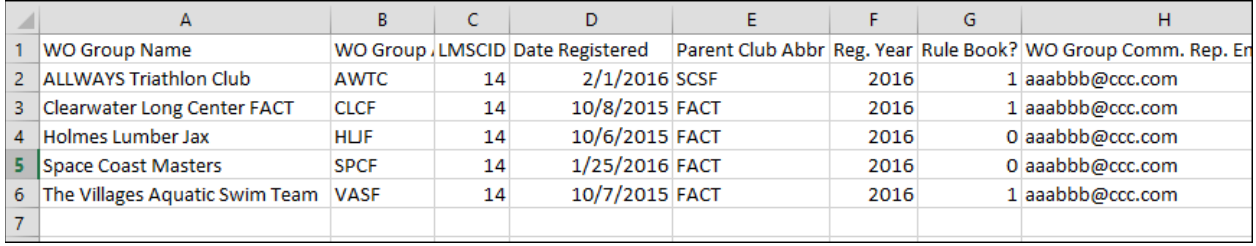